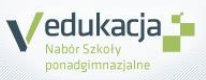

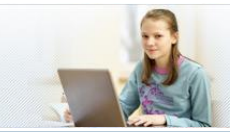

## **5 KROKÓW DO SZKOŁY PONADGIMNAZJALNEJ**

## **Jak dostać się do szkoły ponadgimnazjalnej?**

**Instrukcja dla uczniów, którzy uczą się w gimnazjach które nie przekazują danych do systemu rekrutacji elektronicznej** 

- **1.** Załóż konto na stronie internetowej **www.swietokrzyskie.edu.com.pl**. **Możesz to zrobić od 1 czerwca 2015**. Zapamiętaj swój login (identyfikator) i hasło.
- **2.** Przejrzyj ofertę szkół. Wybierz oddziały, do których chcesz kandydować. Wydrukuj podanie, daj do podpisu rodzicom (opiekunom prawnym) i zanieś je do szkoły, w której jest oddział wybrany przez Ciebie jako pierwszy. Będzie to Twoja szkoła pierwszego wyboru.

**Zrób to do 24 czerwca 2015,** 

**Pamiętaj! Możesz wybrać dowolną liczbę oddziałów w maksymalnie trzech szkołach. W wybranych szkołach ustal kolejność oddziałów, w jakiej chciałbyś się do nich dostać** 

**3.** Po otrzymaniu świadectwa ze szkoły zaloguj się ponownie do systemu i przepisz do odpowiedniego formularza oceny, wyniki egzaminu gimnazjalnego oraz informacje o szczególnych osiągnięciach. Zanieś kopię świadectwa oraz zaświadczenia o wynikach egzaminu gimnazjalnego do szkoły pierwszego wyboru. **Zrób to do 1 lipca 2015, do godziny 15:00**.

**Pamiętaj! Musisz zanieść tyle kopii dokumentów, ile szkół wybrałeś w systemie.**

- **4. Od 3 lipca 2015, od godziny 12:00** możesz sprawdzić, do której szkoły zostałeś zakwalifikowany.
- **5.** Aby potwierdzić wolę podjęcia nauki w szkole, do której zostałeś zakwalifikowany, dostarcz do tej szkoły oryginał świadectwa ukończenia gimnazjum i oryginał zaświadczenia o wynikach egzaminu. **Powinieneś to zrobić do 7 lipca 2015, do godziny 15:00**.

**Pamiętaj! Nie czekaj z wykonaniem zadań do ostatniej chwili!**

**to wszystko! Powodzenia!**

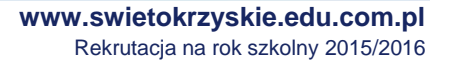

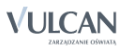

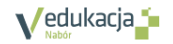